# **Psana Developer Documentation**

#### <span id="page-0-0"></span>**Content**

- [Content](#page-0-0)
- [Introduction](#page-0-1)
- [Creating Standard Python Package](#page-0-2)
- [Old to New Conda Command Table](#page-0-3)
- **[Missing Functionality](#page-2-0)**
- [Converting a Release](#page-2-1)
- [References](#page-3-0)

## <span id="page-0-1"></span>Introduction

This page covers documentation about the conda release and build system relevant for psana developers. This documentation is also for LCLS users that want to migrate their test releases based on psana C++ modules and the [SConsTools](https://confluence.slac.stanford.edu/display/PSDMInternal/SConsTools) scons build system to the conda environments. This page is up to date with our conversion to github, for the older deprecated svn page, see [SVN based Psana Developer Documentation.](https://confluence.slac.stanford.edu/display/PSDMInternal/SVN+based+Psana+Developer+Documentation)

## <span id="page-0-2"></span>Creating Standard Python Package

below is information on using SConsTools with conda. However we can now develop standard python packages, please see this github issue for details: [htt](https://github.com/slaclab/anarel-manage/issues/39) [ps://github.com/slaclab/anarel-manage/issues/39](https://github.com/slaclab/anarel-manage/issues/39) , note the checking of the changes to make to the anarel-manage code: [...161dd](https://github.com/slaclab/anarel-manage/commit/ba850d656d26d64f5754c64a0aeb8aff9a8161dd)

## <span id="page-0-3"></span>Old to New Conda Command Table

Below we go over the steps to create, develop, build and manage test releases - comparing old commands from the RPM release system to the new conda based system.

Old commands like newrel, addpkg and relinfo are not available in the conda world. Most all steps are executed using the

#### condarel

program. Do condarel -h for the latest help on this script.

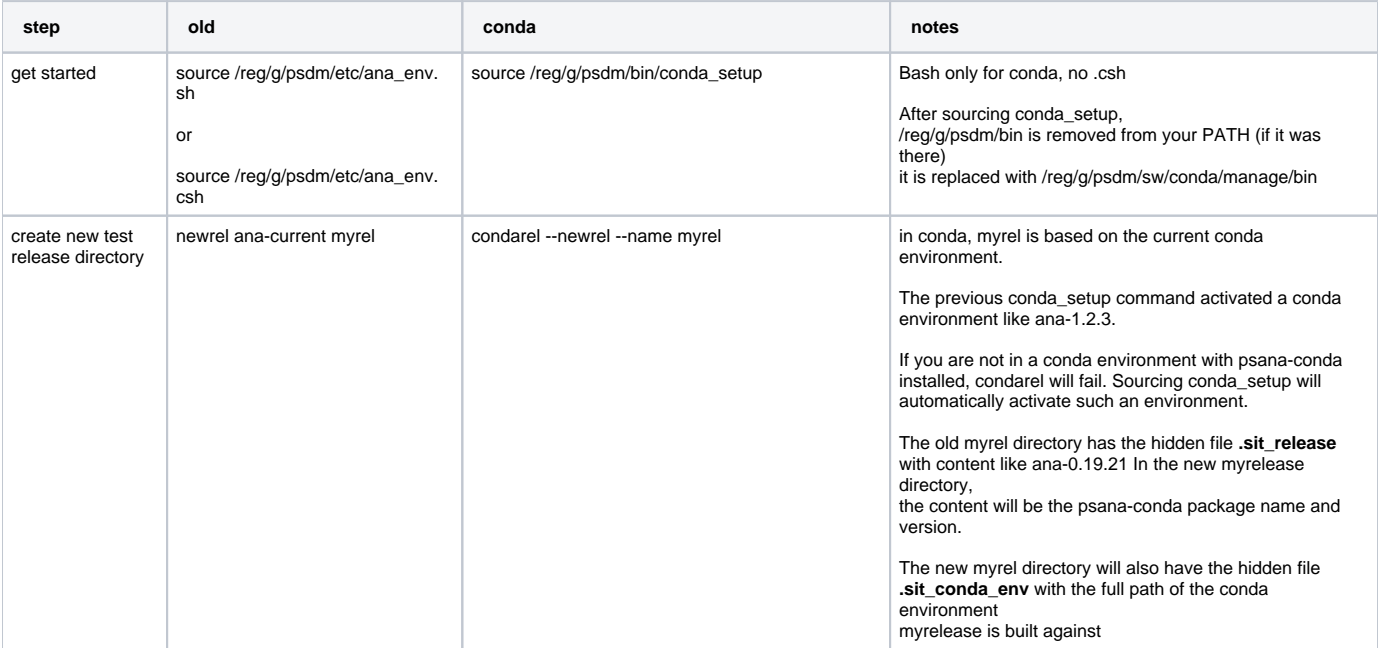

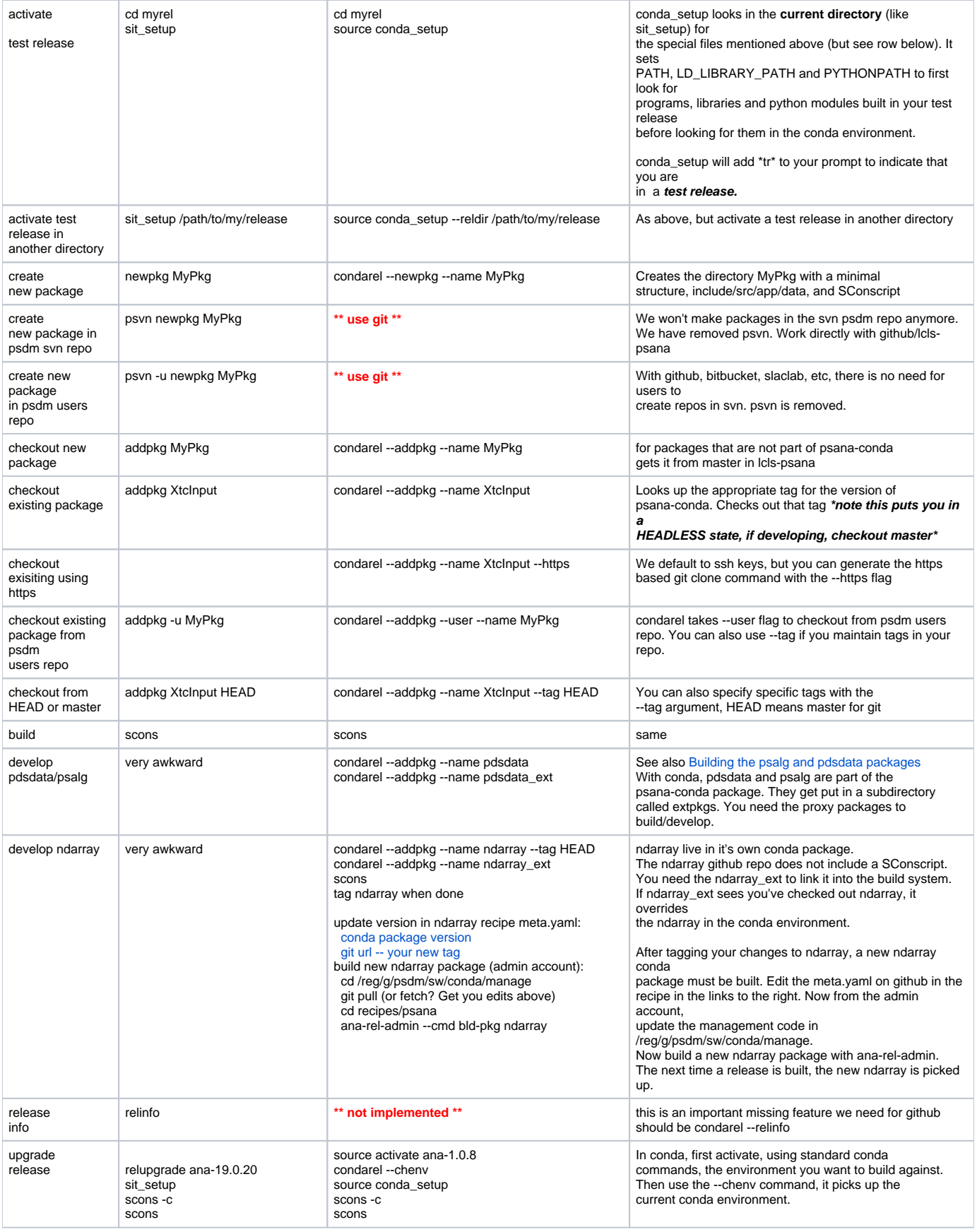

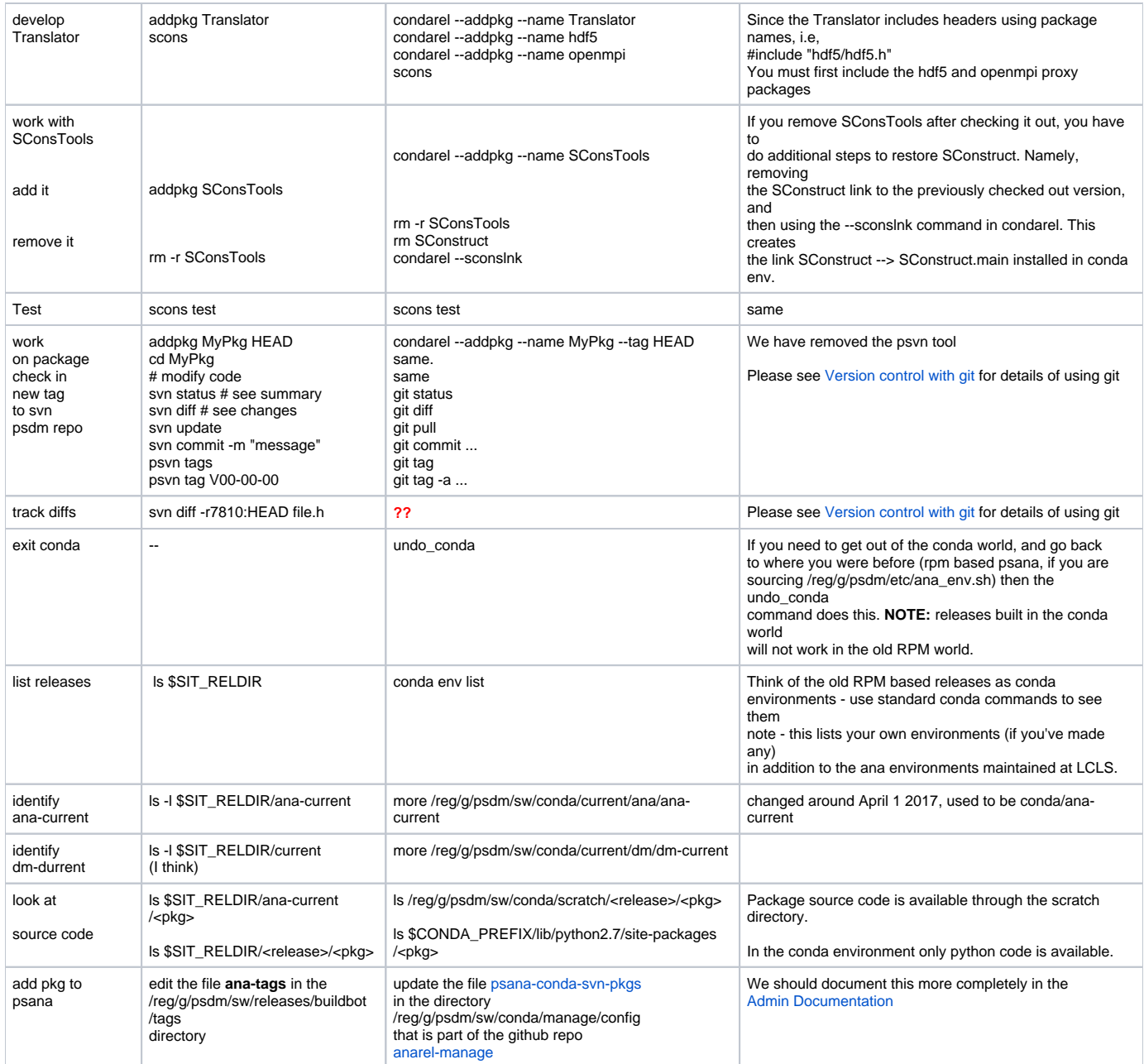

## <span id="page-2-0"></span>Missing Functionality

Not all functionality of addpkg, relinfo, sit\_setup etc have been implemented. If there is a feature that you need, let me know.

If you want to use the old commands, i.e, addpkg instead of condrel --addpkg, we can write new wrappers - but I think while we transition it is good to keep the interfaces distinct as psana developers will be working with both build systems.

## <span id="page-2-1"></span>Converting a Release

I recommend leaving an old release alone and starting new ones based on conda, however there are two commands in condarel to convert back and forth. This should work for users writing their own C++ psana modules, but won't work for psana developers that have checked out certain external proxy packages. These commands are

condarel --convert2conda

note the name of the old rpm release that you lost. If you want to switch back, use that name with the

condarel --convert2rpm

## <span id="page-3-0"></span>References

- [Version control with git](https://confluence.slac.stanford.edu/display/PSDMInternal/Version+control+with+git)
- <https://github.com/lcls-psana/>
- [SVN based Psana Developer Documentation](https://confluence.slac.stanford.edu/display/PSDMInternal/SVN+based+Psana+Developer+Documentation)
- **[SConsTools](https://confluence.slac.stanford.edu/display/PSDMInternal/SConsTools)**